# МИНИСТЕРСТВО НАУКИ И ВЫСШЕГО ОБРАЗОВАНИЯ РОССИЙСКОЙ ФЕДЕРАЦИИ о он дооргазовательное государственное автономное образовательное учреждение высшего образования<br>Федеральное государственное автономное образовательное учреждение высшего образования<br>«НАЦИОНАЛЬНЫЙ ИССЛЕДОВАТЕЛЬСКИЙ

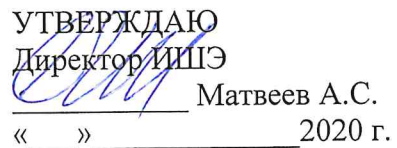

# РАБОЧАЯ ПРОГРАММА ДИСЦИПЛИНЫ **ПРИЕМ 2020 г.** ФОРМА ОБУЧЕНИЯ очная

# Микропроцессорные средства и системы

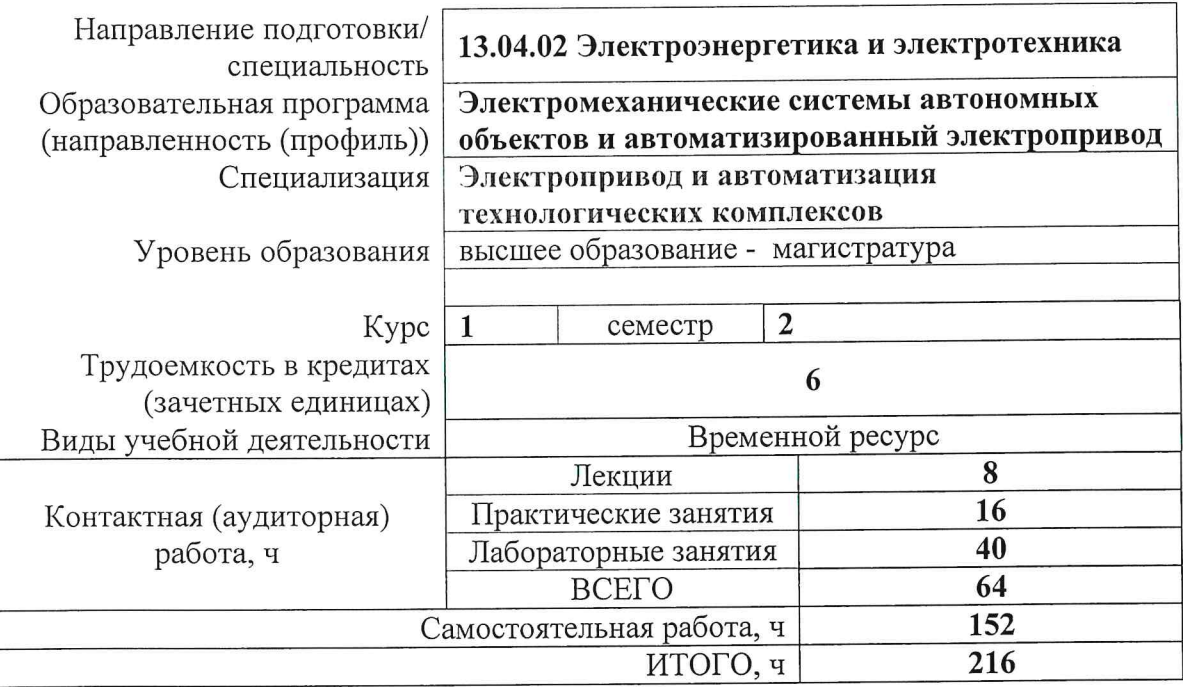

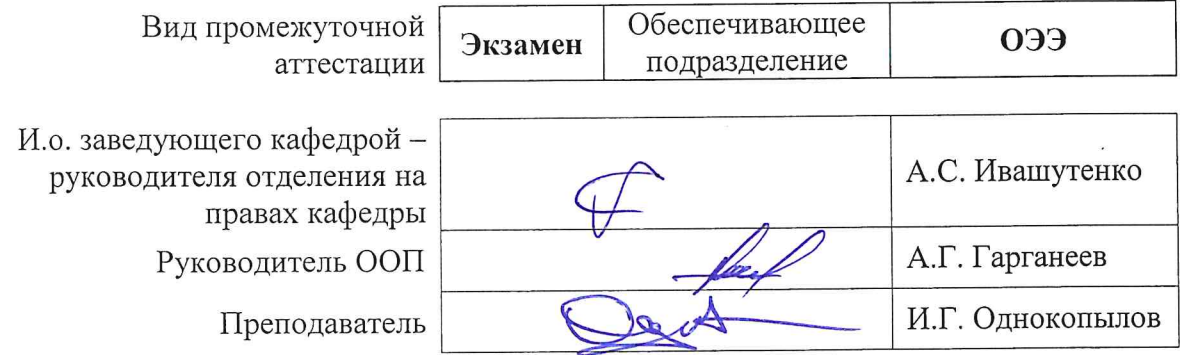

2020 г.

#### **1. Цели освоения дисциплины**

Целями освоения дисциплины является формирование у обучающихся определенного ООП (п. 5.4 Общей характеристики ООП) состава компетенций для подготовки к профессиональной деятельности.

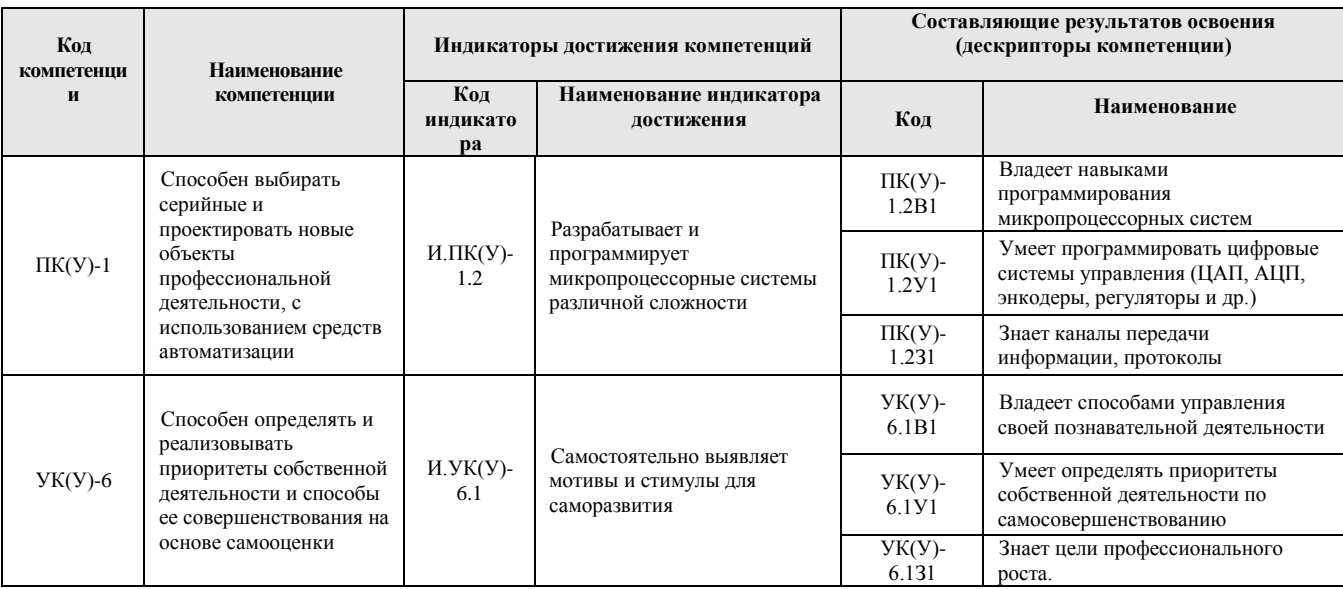

## **2. Место дисциплины (модуля) в структуре ООП**

Дисциплина относится к вариативной части Блока 1 учебного плана образовательной программы.

## **3. Планируемые результаты обучения по дисциплине**

# После успешного освоения дисциплины будут сформированы результаты обучения:

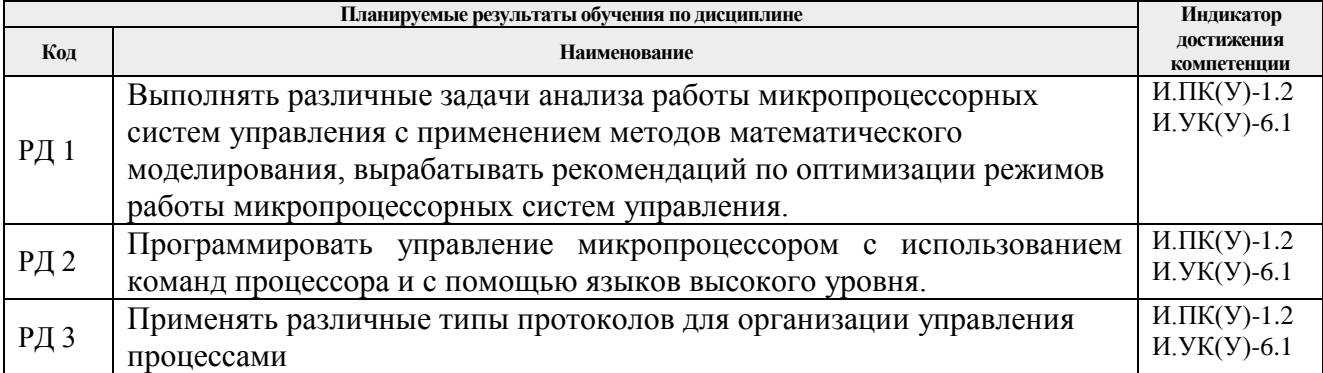

Оценочные мероприятия текущего контроля и промежуточной аттестации представлены в календарном рейтинг-плане дисциплины.

#### **4. Структура и содержание дисциплины**

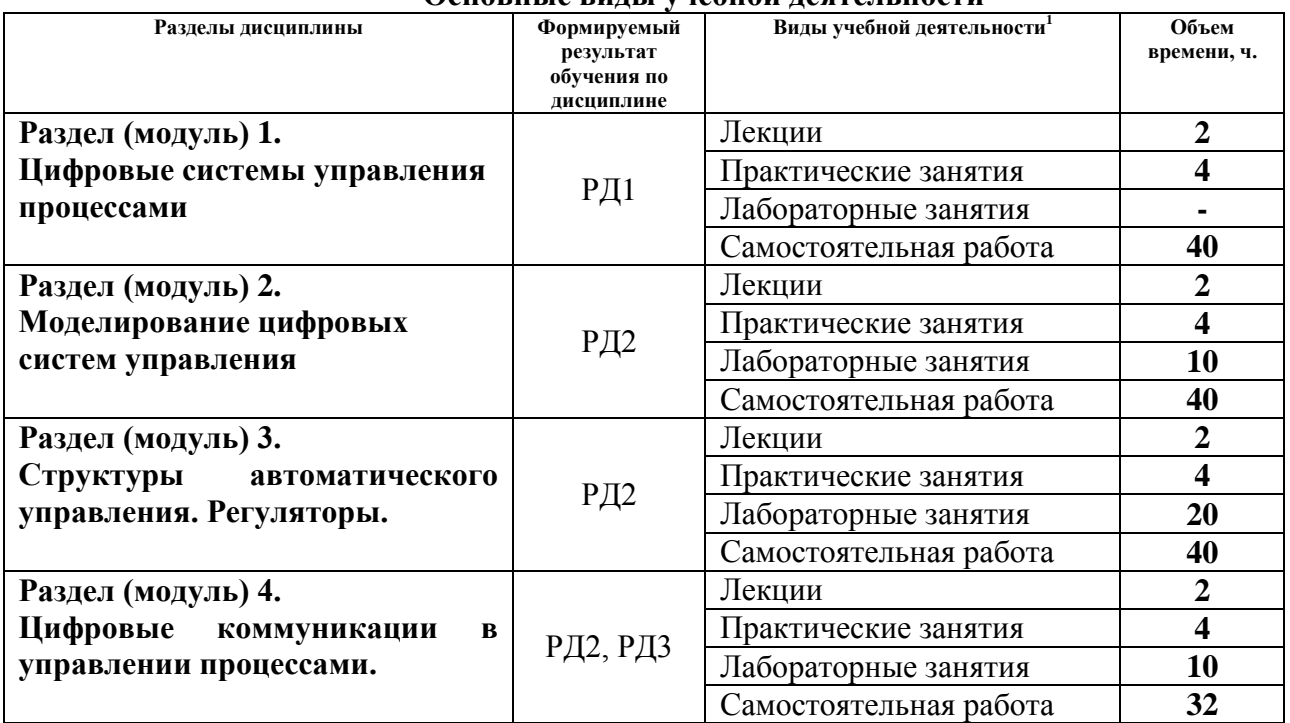

#### **Основные виды учебной деятельности**

Содержание разделов дисциплины:

#### **Раздел 1.** *Цифровые системы управления процессами*

Системная магистраль, назначение магистрали, изолированная и мультиплицированная магистраль, последовательная и параллельная шина. Основные компоненты МПС. Микропроцессор и его производительность: разрядность, архитектура, система команд, тактовая частота, потребление энергии. Таймеры, принцип действия, основные события, таймер Watchdog, использование таймеров для реализации ШИМ. Порты ввода-вывода информации.

АЦП и ЦАП. Преобразователь уровней коммуникационных интерфейсов. Процессоры для встроенных систем реального времени – основные характеристики, производители, выпускаемые средства отладки ПО для процессоров.

#### **Лекции:**

1. Цифровые системы управления процессами

#### **Практические занятия:**

- 2. Работа с памятью EEPROM, FLASH
- 3. Работа с таймерами (ШИМ, Watchdog)

#### **Раздел 2.** *Моделирование цифровых систем управления*

Основы моделирования динамических систем. Обзор программно-аппаратных комплексов для моделирования управляющих систем. Создание имитационных моделей в программных средах

#### **Лекции:**

1

1. Моделирование цифровых систем управления

## **Практические занятия:**

 $^{-1}$  Общая трудоёмкость контактной работы и виды контактной работы в соответствии учебным планом

- 1. Работа АЦП
- 2. Синхронизация работы АЦП и ШИМ

# **Лабораторные работы:**

- 1. Работа с портами ввода-вывода
- 2. Аналого-цифровые преобразователи и оцифровка сигналов.
- 3. Энкодер и реализация широтно-импульсной модуляции

# **Раздел 3.** *Структуры автоматического управления. Регуляторы.*

Цифровое регулирование. Процедура дискретизации передаточной функции аналогового регулятора. Пример цифровой реализации ПИД-регулятора. П-регулятор и его реализация. ПИ-регулятор и его реализация. ПИД- регулятор и его реализация.

Средства автоматизации. Понятие дискретного автомата. Табличное управление. Управление по логической функции. Управление по функциональным картам. Организация комбинационных и последовательных сетей. Команды ДСП для организации ветвления, логических вычислений, обращений к таблицам. Примеры каждого управления с использованием команд процессора и с помощью языков высокого уровня.

# **Лекции:**

1. Структуры автоматического управления. Регуляторы.

# **Практические занятия:**

- 1. Выбор частоты обработки аналоговых и цифровых сигналов
- 2. Реализация ПИ регулятора тока и скорости электропривода

# **Лабораторные работы:**

- 1. Релейное управление
- 2. П-регулятор и его реализация
- 3. ПИ-регулятор и его реализация
- 4. ПИД- регулятор и его реализация

## **Раздел 4.** *Цифровые коммуникации в управлении процессами***.**

Понятие «информация», коммуникация. Модель процесса коммуникации. Модель взаимодействия открытых систем и ее уровни. Каналы передачи информации. Физические соединения. Кодирование. Интерфейс RS-485. Протоколы. Пример протокола Modbus RTU и CAN – символ, кадр, ведущий-ведомый, ответы исключений. Сетевые технологии в автоматизации.

## **Лекции:**

1. Цифровые коммуникации в управлении процессами

# **Практические занятия:**

- 1. Интерфейсы SPI и SSI
- 2. Протоколы передачи данных

# **Лабораторные работы:**

- 1. Работа с UART
- 2. Работа с CAN
- 3. Работа с I2C

# **5. Организация самостоятельной работы студентов**

Самостоятельная работа студентов при изучении дисциплины (модуля) предусмотрена в следующих видах и формах:

- Работа с лекционным материалом, поиск и обзор литературы и электронных источников информации по индивидуально заданной проблеме курса;
- Работа в электронном курсе (изучение теоретического материала, выполнение

индивидуальных заданий и контролирующих мероприятий и др.);

- Изучение тем, вынесенных на самостоятельную проработку;
- Поиск, анализ, структурирование и презентация информации;
- Подготовка к лабораторным работам, к практическим занятиям;
- Исследовательская работа и участие в научных студенческих конференциях, семинарах и олимпиадах;
- Подготовка к оценивающим мероприятиям;

## **6. Учебно-методическое и информационное обеспечение дисциплины**

#### **6.1. Учебно-методическое обеспечение**

## **Основная литература**

1. Гуров В. В. Микропроцессорные системы : учеб. пособие / В.В. Гуров. — Москва : ИНФРА-М, 2018. — 336 с. Режим доступа: https://znanium.com/catalog/product/930533.

2. Новожилов Б.М., Микропроцессоры и их применение в системах управления : Учебное пособие / Б. М. Новожилов. - М. : Издательство МГТУ им. Н. Э. Баумана, 2014. - 81 с. – Схема доступа: http://www.studentlibrary.ru/book/ISBN9785703840504.html (дата обращения: 19.04.2020)

3. Симаков Г.М., Микропроцессорные системы управления электроприводами и технологическими комплексами : учебное пособие [Электронный ресурс] / Симаков Г.М., Бородин А.М., Котин Д.А., Панкрац Ю.В. - Новосибирск : Изд-во НГТУ, 2016. - 116 с. Схема доступа: http://www.studentlibrary.ru/book/ISBN9785778229891.html (дата обращения: 19.04.2020).

#### **Дополнительная литература**

1. Александров Е.К., Микропроцессорные системы : Учебное пособие для вузов/ Е.К. Александров, Р.И. Грушвицкий, М.С. Куприянов, О.Е. Мартынов, Д.И. Панфилов, Т.В. Ремизевич, Ю.С. Татаринов, Е.П. Угрюмов, И.И. Шагурин; Под общ. ред. Д. В. Пузанкова. - СПб. : Политехника, 2012. - 935 с. – Схема доступа: http://www.studentlibrary.ru/book/ISBN5732505164.html (дата обращения: 19.04.2020)

2. Москаленко, В. В. Электрический привод: Учебник / Москаленко В.В. - Москва :НИЦ ИНФРА-М, 2015. - 400 с. Схема доступа: https://znanium.com/catalog/product/443646

## **6.2. Информационное и программное обеспечение**

Internet-ресурсы:

Электронный курс «Микропроцессорные системы управления» <http://stud.lms.tpu.ru/course/view.php?id=478>

Профессиональные базы данных и информационно-справочные системы доступны по ссылке: https://www.lib.tpu.ru/html/irs-and-pdb

Лицензионное программное обеспечение (в соответствии с **Перечнем лицензионного программного обеспечения ТПУ)**:

- 1. MATLAB Classroom new Product From 100 Concurrent Licenses (per License)
- 2. Simulink Classroom new Product From 100 Concurrent Licenses (per License)
- 3. Microsoft Office 2007 Standard Russian Academic; Microsoft Office 2013 Standard Russian Academiс;
- 4. Document Foundation LibreOffice;
- 5. Cisco Webex Meetings\$
- 6. Zoom Zoom.
	- **7. Особые требования к материально-техническому обеспечению дисциплины**

В учебном процессе используется следующее лабораторное оборудование для практических и лабораторных занятий:

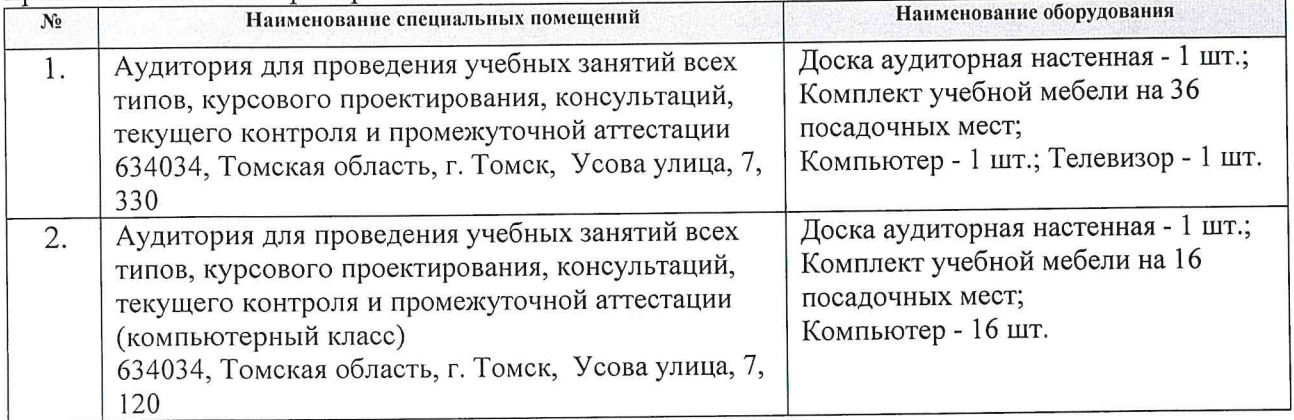

Рабочая программа составлена на основе Общей характеристики образовательной программы по направлению 13.04.02 «Электроэнергетика и электротехника», профиль автоматизированный системы автономных объектов  $\,$   $\,$   $\,$ «Электромеханические электропривод», специализация - «Электропривод и автоматизация технологических комплексов» (приема 2020 г., очная форма обучения).

Разработчик:

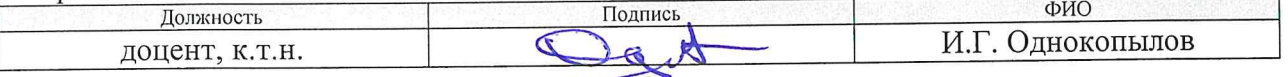

Программа одобрена на заседании Отделения электроэнергетики и электротехники (протокол от «25 » июня 2020 г. № 6).

И.о. заведующего кафедрой - руководителя отделения на правах кафедры ОЭЭ ИШЭ, к.т.н.

/А.С. Ивашутенко/

# **Лист изменений рабочей программы дисциплины:**

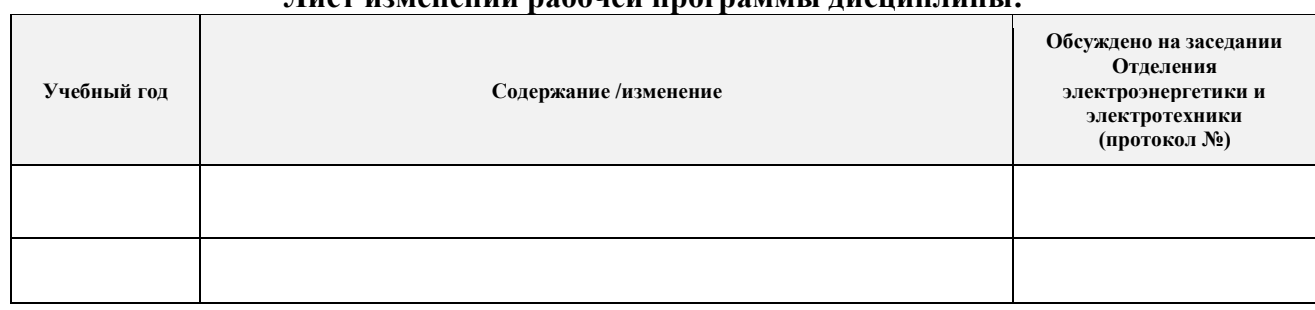